长江(四) PDF 电子系列 PDF 电子系列 PDF

https://www.100test.com/kao\_ti2020/145/2021\_2022\_\_E8\_8A\_B1\_ E4\_BA\_8C\_E5\_8D\_81\_E5\_c104\_145565.htm ri20min.rb" ruby ri20min.rb" 长时间, 在这里的时候, 在这里的是一个人的是一个人的人的是一个人的人的人的人的人, 在这里的是一个人的人的人, 在这里的是一个人的人的人, 在这里的是一个人的 者  $\exp\left[-\frac{1}{2}\right]$  bi  $\operatorname{nil}$ @names.respond\_to?("each") @names each @names each and the each search search and when  $\epsilon$ each block of code do end  $\blacksquare$ puts "Hello #{name}!" 是C语言的循环示例: 上面的代码显然可以工作,但它不够  $\ddot{\textbf{u}}$  , we find the interval  $\ddot{\textbf{i}}$  $Ruby$  $\epsilon$ ach $\epsilon$ ach (block) Ruby

(block)

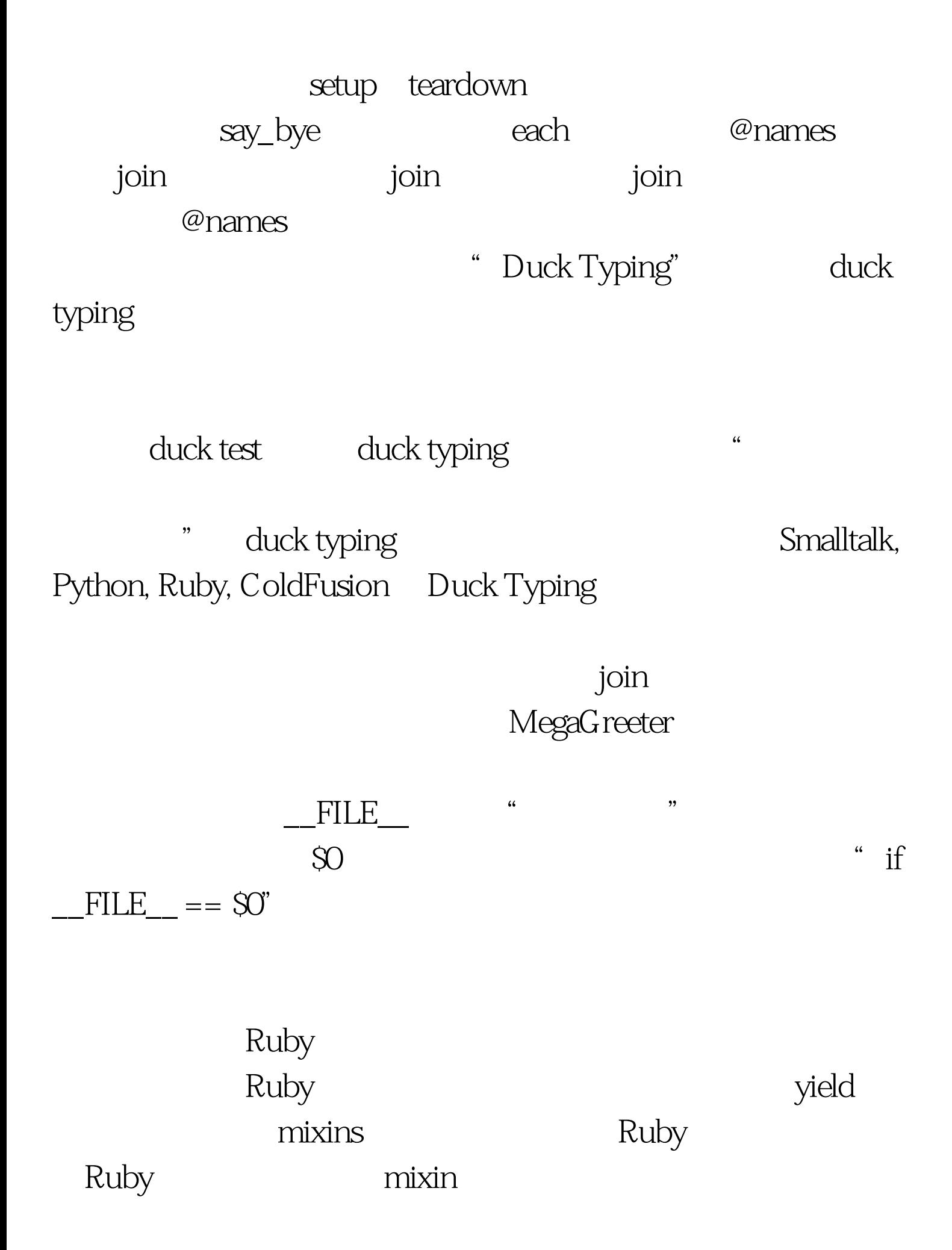

mixin

mixin

 $\mathop{\mathrm{mixin}}$ 

mixin

 $100Test$ 

www.100test.com